# Package 'ggpattern'

November 10, 2022

<span id="page-0-0"></span>Type Package

Title 'ggplot2' Pattern Geoms

Version 1.0.1

# **Description**

Provides 'ggplot2' geoms filled with various patterns. Includes a patterned version of every 'ggplot2' geom that has a region that can be filled with a pattern. Provides a suite of 'ggplot2' aesthetics and scales for controlling pattern appearances. Supports over a dozen builtin patterns (every pattern implemented by 'gridpattern') as well as allowing custom user-defined patterns.

URL <https://github.com/coolbutuseless/ggpattern>,

<https://coolbutuseless.github.io/package/ggpattern/index.html>

BugReports <https://github.com/coolbutuseless/ggpattern/issues>

License MIT + file LICENSE

Encoding UTF-8

RoxygenNote 7.2.1

- **Imports** ggplot2 ( $>= 3.4.0$ ), glue, grid, gridpattern ( $>= 1.0.2$ ), rlang, scales,
- Suggests ambient, dplyr, gganimate, knitr, magick, mapproj, maps, png, ragg ( $>= 1.2.0$ ), readr, rmarkdown, sf ( $>= 0.7-3$ ), testthat ( $>=$ 2.1.0), vdiffr

VignetteBuilder knitr, ragg, rmarkdown

Collate 'aaa-ggplot2-compat-plyr.R' 'aaa-ggplot2-ggplot-global.R' 'aaa-ggplot2-performance.R' 'aaa-ggplot2-scale-manual.R' 'aaa-ggplot2-utilities-grid.R' 'aaa-ggplot2-utilities.R' 'aab-utils.R' 'geom-.R' 'geom-rect.R' 'geom-bar.R' 'geom-bin2d.R' 'geom-boxplot.R' 'geom-col.R' 'geom-crossbar.R' 'geom-ribbon.R' 'geom-density.R' 'geom-polygon.R' 'geom-map.R' 'geom-sf.R' 'geom-tile.R' 'geom-violin.R' 'ggpattern-defunct.R' 'ggpattern-deprecated.R' 'ggpattern-package.R' 'pattern.R' 'polygon\_df.R' 'scale-pattern-alpha.R' 'scale-pattern-brewer.R' 'scale-pattern-colour.R' 'scale-pattern-gradient.R' 'scale-pattern-grey.R' 'scale-pattern-hue.R'

<span id="page-1-0"></span>'scale-pattern-linetype.R' 'scale-pattern-shape.R' 'scale-pattern-size.R' 'scale-pattern-viridis.R' 'scale-pattern.R' 'zxx.r' 'zzz.R'

#### NeedsCompilation no

Author Mike FC [aut], Trevor L Davis [aut, cre] (<<https://orcid.org/0000-0001-6341-4639>>), ggplot2 authors [aut]

Maintainer Trevor L Davis <trevor.1.davis@gmail.com>

Repository CRAN

Date/Publication 2022-11-09 23:10:02 UTC

# R topics documented:

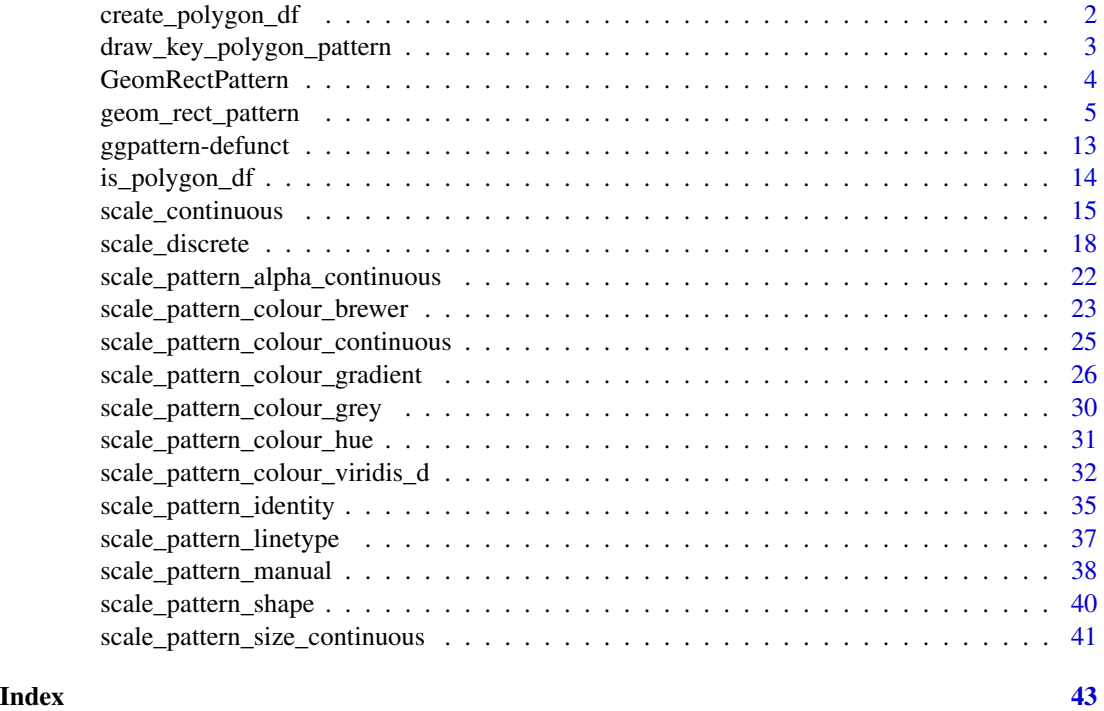

create\_polygon\_df *Create a* polygon\_df *object from the given coordinates*

### Description

code using polygon\_df should not assume that the first and last point within each id are the same. i.e. they may have to manulaly set a final point equal to the initial point if that is what their graphics system desires

#### <span id="page-2-0"></span>Usage

 $create\_polygon\_df(x, y, id = 1L)$ 

#### **Arguments**

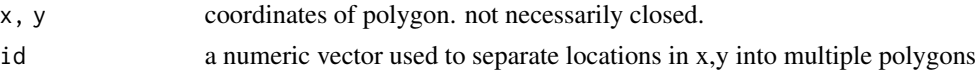

# Value

data.frame with x, y, id columns.

#### Examples

```
df <- create_polygon_df(x = c(0, 0, 1, 1), y = c(0, 1, 1, 0))
is_polygon_df(df)
```
draw\_key\_polygon\_pattern

*Key glyphs for legends*

#### Description

Each geom has an associated function that draws the key when the geom needs to be displayed in a legend. These functions are called draw\_key\_\*(), where \* stands for the name of the respective key glyph. The key glyphs can be customized for individual geoms by providing a geom with the key\_glyph argument (see [layer\(\)](#page-0-0) or examples below.)

# Usage

```
draw_key_polygon_pattern(data, params, size, aspect_ratio = 1)
draw_key_boxplot_pattern(data, params, size, aspect_ratio = 1)
draw_key_crossbar_pattern(data, params, size, aspect_ratio = 1)
```
#### Arguments

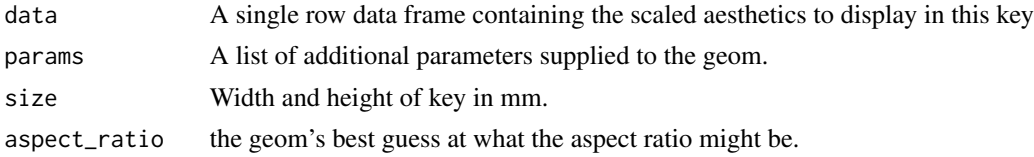

# Value

A grid grob.

# Examples

```
if (require("ggplot2")) {
 # 'stripe' pattern example
 df <- data.frame(level = c("a", "b", "c", 'd'), outcome = c(2.3, 1.9, 3.2, 1))
 gg <- ggplot(df) +
   geom_col_pattern(
     aes(level, outcome, pattern_fill = level),
     pattern = 'stripe',
     fill = 'white',colour = 'black',
     key_glyph = draw_key_polygon_pattern
   ) +
   theme_bw(18) +
   theme(legend.position = 'none') +
   labs(
     title = "ggpattern::geom_col_pattern()",
     subtitle = "pattern = 'stripe'"
   )
 plot(gg)
}
```
GeomRectPattern *Geom ggproto objects*

#### Description

Geom ggproto objects that could be extended to create a new geom.

# Usage

GeomRectPattern

GeomBarPattern

GeomBoxplotPattern

GeomColPattern

GeomCrossbarPattern

GeomRibbonPattern

GeomAreaPattern

GeomDensityPattern

GeomPolygonPattern

<span id="page-3-0"></span>

<span id="page-4-0"></span>GeomMapPattern

GeomSfPattern

GeomTilePattern

GeomViolinPattern

### See Also

[ggplot2::Geom](#page-0-0)

geom\_rect\_pattern *ggplot2 geoms with support for pattern fills*

# Description

All geoms in this package are identical to their counterparts in ggplot2 except that they can be filled with patterns.

```
geom_rect_pattern(
 mapping = NULL,
 data = NULL,stat = "identity",
 position = "identity",
  ...,
 linejoin = "mitre",
 na.rm = FALSE,show.legend = NA,
  inherit.aes = TRUE
)
geom_bar_pattern(
 mapping = NULL,
 data = NULL,
 stat = "count",
 position = "stack",
  ...,
 width = NULL,binwidth = NULL,
 na.rm = FALSE,orientation = NA,
  show.legend = NA,
  inherit.aes = TRUE
```

```
geom_histogram_pattern(
  mapping = NULL,
  data = NULL,
  stat = "bin",position = "stack",
  ...,
 binwidth = NULL,bins = NULL,
  na.rm = FALSE,orientation = NA,
  show.legend = NA,
  inherit.aes = TRUE
\mathcal{L}geom_bin2d_pattern(
 mapping = NULL,
 data = NULL,stat = "bind",
  position = "identity",
  ...,
 na.rm = FALSE,
  show.legend = NA,
  inherit.aes = TRUE
\lambdageom_boxplot_pattern(
  mapping = NULL,data = NULL,stat = "boxplot",
  position = "dodge2",
  ...,
  outlier.colour = NULL,
  outlier.color = NULL,
  outlier.fill = NULL,
  outlier.shape = 19,
  outlier.size = 1.5,
  outlier.stroke = 0.5,
  outlier.alpha = NULL,
  notch = FALSE,notchwidth = 0.5,
  varwidth = FALSE,
  na.rm = FALSE,
  orientation = NA,
  show.legend = NA,
  inherit.aes = TRUE
\mathcal{L}
```
 $\mathcal{L}$ 

```
geom_col_pattern(
 mapping = NULL,
 data = NULL,position = "stack",
  ...,
 width = NULL,
 na.rm = FALSE,
  show.legend = NA,
  inherit.aes = TRUE
\mathcal{L}geom_crossbar_pattern(
 mapping = NULL,
 data = NULL,stat = "identity",
 position = "identity",
  ...,
  fatten = 2.5,
  na.rm = FALSE,
  orientation = NA,
  show.legend = NA,
  inherit.aes = TRUE
\mathcal{L}geom_ribbon_pattern(
 mapping = NULL,
 data = NULL,
  stat = "identity",
 position = "identity",
  ...,
 na.rm = FALSE,orientation = NA,
  show.legend = NA,
  inherit.aes = TRUE,
  outline.type = "both"
\lambdageom_area_pattern(
 mapping = NULL,
  data = NULL,stat = "identity",
 position = "stack",
  na.rm = FALSE,orientation = NA,
  show.legend = NA,
  inherit.aes = TRUE,
```

```
...,
```

```
outline.type = "upper"
\lambdageom_density_pattern(
 mapping = NULL,
  data = NULL,
  stat = "density",
 position = "identity",
  ...,
 na.rm = FALSE,orientation = NA,
  show.legend = NA,
  inherit.aes = TRUE
)
geom_polygon_pattern(
 mapping = NULL,
 data = NULL,
  stat = "identity",
  position = "identity",
  rule = "evenodd",
  ...,
 na.rm = FALSE,
  show.legend = NA,
  inherit.aes = TRUE
\mathcal{L}geom_map_pattern(
 mapping = NULL,
  data = NULL,stat = "identity",
  ...,
 map,
  na.rm = FALSE,show.legend = NA,
  inherit.aes = TRUE
\lambdageom_sf_pattern(
 mapping = acs(),data = NULL,stat = "sf",
 position = "identity",
  na.rm = FALSE,show.legend = NA,
  inherit.aes = TRUE,
  ...
\mathcal{L}
```

```
geom_tile_pattern(
 mapping = NULL,
 data = NULL,stat = "identity",
 position = "identity",
  ...,
 linejoin = "mitre",
 na.rm = FALSE,show.legend = NA,
 inherit.aes = TRUE
\mathcal{L}geom_violin_pattern(
 mapping = NULL,
 data = NULL,
 stat = "ydensity",
 position = "dodge",
  ...,
 draw_quantiles = NULL,
 trim = TRUE,scale = "area",
 na.rm = FALSE,orientation = NA,
  show.legend = NA,
  inherit.aes = TRUE
\mathcal{L}
```
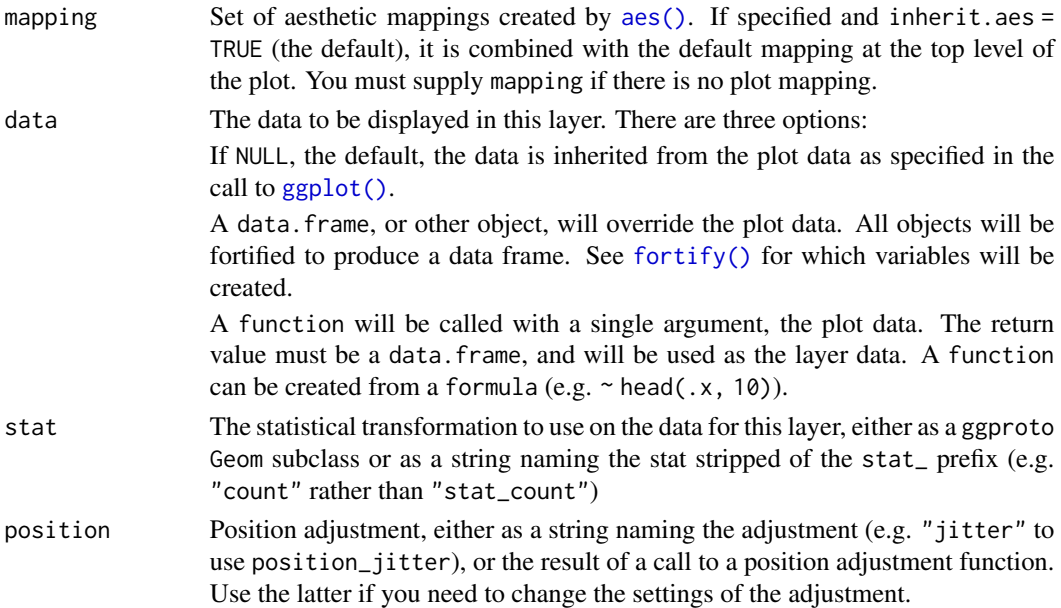

<span id="page-9-0"></span>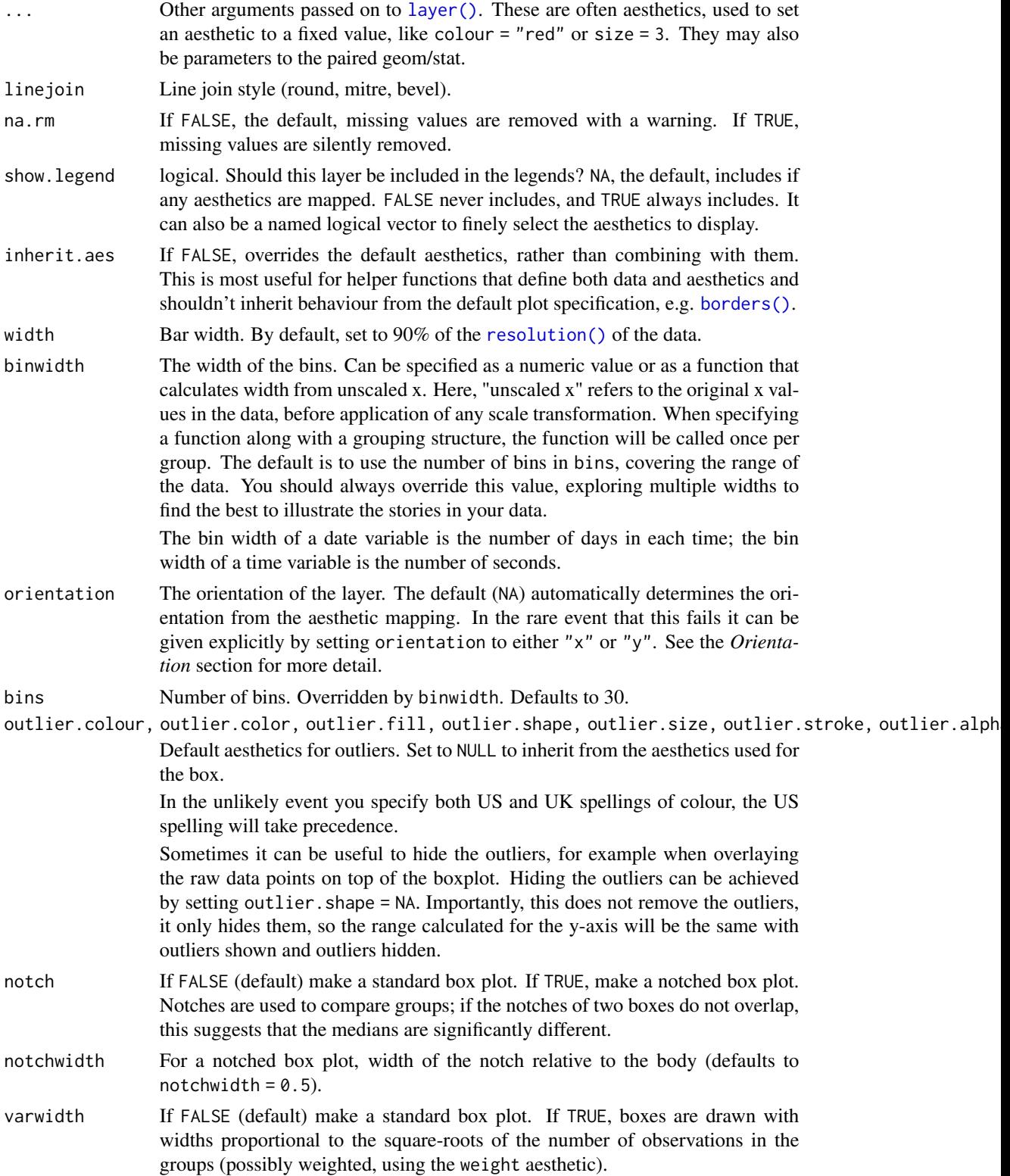

<span id="page-10-0"></span>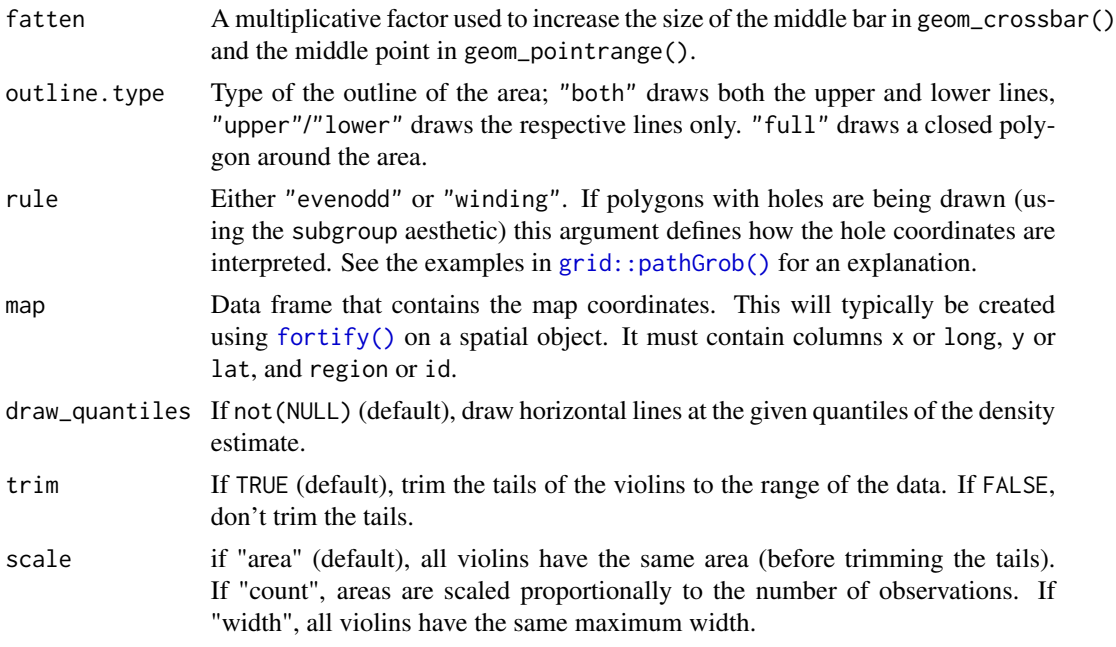

#### Value

A [ggplot2::Geom](#page-0-0) object.

#### Pattern Arguments

Not all arguments apply to all patterns.

pattern Pattern name string e.g. 'stripe' (default), 'crosshatch', 'point', 'circle', 'none'

pattern\_alpha Alpha transparency for pattern. default: 1

pattern\_angle Orientation of the pattern in degrees. default: 30

pattern\_aspect\_ratio Aspect ratio adjustment.

pattern\_colour Colour used for strokes and points. default: 'black'

pattern\_density Approximate fill fraction of the pattern. Usually in range [0, 1], but can be higher. default: 0.2

pattern\_filename Image filename/URL.

pattern\_fill Fill colour. default: 'grey80'

pattern\_fill2 Second fill colour. default: '#4169E1'

pattern\_filter (Image scaling) filter. default: 'lanczos'

pattern\_frequency Frequency. default: 0.1

pattern\_gravity Image placement. default: 'center'

pattern\_grid Pattern grid type. default: 'square'

pattern\_key\_scale\_factor Scale factor for pattern in legend. default: 1

pattern\_linetype Stroke linetype. default: 1

- pattern\_option\_1 Generic user value for custom patterns.
- pattern\_option\_2 Generic user value for custom patterns.
- pattern\_option\_3 Generic user value for custom patterns.
- pattern\_option\_4 Generic user value for custom patterns.
- pattern\_option\_5 Generic user value for custom patterns.
- pattern\_orientation 'vertical', 'horizontal', or 'radial'. default: 'vertical'
- pattern\_res Pattern resolution (pixels per inch).
- pattern\_rot Rotation angle (shape within pattern). default: 0
- pattern\_scale Scale. default: 1
- pattern\_shape Plotting shape. default: 1
- pattern\_size Stroke line width. default: 1
- pattern\_spacing Spacing of the pattern as a fraction of the plot size. default: 0.05
- pattern\_type Generic control option
- pattern\_subtype Generic control option
- pattern\_xoffset Offset the origin of the pattern. Range [0, 1]. default: 0. Use this to slightly shift the origin of the pattern. For most patterns, the user should limit the offset value to be less than the pattern spacing.
- pattern\_yoffset Offset the origin of the pattern. Range [0, 1]. default: 0. Use this to slightly shift the origin of the pattern. For most patterns, the user should limit the offset value to be less than the pattern spacing.

#### Examples

if (require("ggplot2")) {

```
# 'stripe' pattern example
df <- data.frame(level = c("a", "b", "c", 'd'), outcome = c(2.3, 1.9, 3.2, 1))
gg \leftarrow ggplot(df) +geom_col_pattern(
   aes(level, outcome, pattern_fill = level),
    pattern = 'stripe',
   fill = 'white',colour = 'black'
  +theme_bw(18) +
  theme(legend.position = 'none') +
  labs(
    title = "ggpattern::geom_col_pattern()",
    subtitle = "pattern = 'stripe'"
  \lambdaplot(gg)
# 'pch' pattern example
gg <- ggplot(mtcars, aes(as.factor(cyl), mpg)) +
  geom_violin_pattern(aes(fill = as.factor(cyl),
                          pattern_shape = as.factor(cyl)),
```

```
pattern = 'pch',
      pattern_density = 0.3,
      pattern\_angle = 0,
     colour = 'black'
    ) +theme_bw(18) +
    theme(legend.position = 'none') +
    labs(
      title = "ggpattern::geom_violin_pattern()",
      subtitle = "pattern = 'pch'"
    )
  plot(gg)
  # 'polygon_tiling' pattern example
  gg <- ggplot(mtcars) +
     geom_density_pattern(
      aes(
         x = mpg,pattern_fill = as.factor(cyl),
        pattern_type = as.factor(cyl)
      ),
      pattern = 'polygon_tiling',
      pattern_key_scale_factor = 1.2
     ) +
     scale_pattern_type_manual(values = c("hexagonal", "rhombille",
                                "pythagorean")) +
     theme_bw(18) +
     theme(legend.key.size = unit(2, 'cm')) +
     labs(
      title = "ggpattern::geom_density_pattern()",
       subtitle = "pattern = 'polygon_tiling'"
     \lambdaplot(gg)
}
```
ggpattern-defunct *Defunct data/functions*

#### Description

These data/functions are Defunct in this release of ggpattern.

- 1. For magick\_filter\_names use magick::filter\_types() instead.
- 2. For magick\_gravity\_names use magick::gravity\_types() instead.
- 3. For magick\_pattern\_intensity\_names use gridpattern::names\_magick\_intensity.
- 4. For magick\_pattern\_names use gridpattern::names\_magick.
- 5. For magick\_pattern\_stripe\_names use gridpattern::names\_magick\_stripe.
- 6. For placeholder\_names use gridpattern::names\_placeholder.

# <span id="page-13-0"></span>Usage

```
calculate_bbox_polygon_df(...)
```

```
convert_img_to_array(...)
```
convert\_polygon\_df\_to\_alpha\_channel(...)

```
convert_polygon_df_to_polygon_grob(...)
```

```
convert_polygon_df_to_polygon_sf(...)
```

```
convert_polygon_sf_to_polygon_df(...)
```
create\_gradient\_img(...)

fetch\_placeholder\_img(...)

fill\_area\_with\_img(...)

rotate\_polygon\_df(...)

# Arguments

... Ignored

is\_polygon\_df *Test if object is polygon\_df or NULL*

# Description

Test if object is polygon\_df or NULL

# Usage

is\_polygon\_df(x)

# Arguments

x object

# Value

TRUE if object is polygon\_df or NULL

# Examples

```
df <- create_polygon_df(x = c(0, 0, 1, 1), y = c(0, 1, 1, 0))
is_polygon_df(df)
```
<span id="page-14-0"></span>scale\_continuous *Scales for continuous pattern aesthetics*

#### Description

Scales for continuous pattern aesthetics

```
scale_pattern_angle_continuous(
  name = waire(),breaks = waiver(),
 labels = waiver(,
 limits = NULL,
  range = c(0, 90),
  trans = "identity",
 guide = "legend"
\mathcal{L}scale_pattern_angle_discrete(..., range = c(0, 90))
scale_pattern_density_continuous(
  name = waire(),breaks = waiver(),
 labels = waitver(),
 limits = NULL,
 range = c(0, 0.5),
 trans = "identity",
 guide = "legend"
\mathcal{L}scale\_pattern\_density\_discrete(..., range = c(0, 0.5))scale_pattern_spacing_continuous(
 name = waire(),breaks = waiver(),
 labels = \text{waiver}(),limits = NULL,
 range = c(0.01, 0.1),trans = "identity",
  guide = "legend"
)
scale_pattern_spacing_discrete(..., range = c(0.01, 0.1))
scale_pattern_xoffset_continuous(
 name = waire(),
```

```
breaks = waiver(),
  labels = waire(),
  limits = NULL,
  range = c(0.01, 0.1),trans = "identity",
  guide = "legend"
\lambdascale\_pattern\_xoffset\_discrete(..., range = c(0.01, 0.1))scale_pattern_yoffset_continuous(
  name = waire(),
 breaks = waiver(),
 labels = waitver(),
 limits = NULL,
  range = c(0.01, 0.1),trans = "identity",
  guide = "legend"
\mathcal{L}scale_pattern_yoffset_discrete(..., range = c(0.01, 0.1))
scale_pattern_aspect_ratio_continuous(
  name = waire(),breaks = waiver(),
 labels = waire(),
 limits = NULL,
  range = c(0.5, 2),
  trans = "identity",
 guide = "legend"
)
scale_pattern_aspect_ratio_discrete(..., range = c(0.5, 2))
scale_pattern_key_scale_factor_continuous(
  name = waire(),breaks = waitver(),
  labels = \text{waiver}(),limits = NULL,
  range = c(0.5, 2),
  trans = "identity",
  guide = "legend"
\lambdascale_pattern_key_scale_factor_discrete(..., range = c(0.5, 2))
scale_pattern_scale_continuous(
  name = waire(),
```

```
breaks = waiver(),
  labels = waire(),
  limits = NULL,
  range = c(0.5, 2),trans = "identity",
  guide = "legend"
\lambdascale\_pattern\_scale\_discrete(..., range = c(0.5, 2))scale_pattern_phase_continuous(
  name = waire(),breaks = waiver(),
 labels = waitver(),
 limits = NULL,
  range = NULL,
  trans = "identity",
  guide = "legend"
\mathcal{L}scale_pattern_phase_discrete(..., range = NULL)
scale_pattern_frequency_continuous(
  name = waire(),breaks = waiver(),
 labels = \text{waiver}(),limits = NULL,
  range = NULL,
  trans = "identity",
 guide = "legend"
)
scale_pattern_frequency_discrete(..., range = NULL)
scale_pattern_res_continuous(
  name = waire(),breaks = waitver(),
 labels = \text{waiver}(),limits = NULL,
  range = NULL,
  trans = "identity",
  guide = "legend"
\lambdascale_pattern_res_discrete(..., range = NULL)
scale_pattern_rot_continuous(
  name = waire(),
```

```
breaks = waiver(),
  labels = \text{waiver}(),limits = NULL,
  range = c(0, 360),
  trans = "identity",
  guide = "legend"
\lambda
```
scale\_pattern\_rot\_discrete(..., range = c(0, 360))

#### Arguments

```
name, breaks, labels, limits, range, trans, guide, ...
                 See {ggplot2} documentation for more information on scales.
```
#### Value

A [ggplot2::Scale](#page-0-0) object.

#### Examples

```
if (require('ggplot2')) {
  # 'stripe' pattern example
  df \le data.frame(level = c('a', 'b', 'c', 'd'),
                  outcome = c(2.3, 1.9, 3.2, 1))
  gg <- ggplot(df) +
    geom_col_pattern(
      aes(level, outcome, pattern_fill = level,
         pattern_density = outcome),
      pattern = 'stripe',
     fill = 'white',colour = 'black'
    ) +
    theme_bw(18) +
    theme(legend.position = 'none') +
    scale_pattern_density_continuous(range = c(0.1, 0.6)) +
    labs(
     title = 'ggpattern::geom_col_pattern()',
     subtitle = 'pattern = \iota'stripe\iota''
    )
 plot(gg)
}
```
scale\_discrete *Scales for discrete pattern aesthetics*

#### Description

Scales for discrete pattern aesthetics

<span id="page-17-0"></span>

scale\_discrete 19

```
scale_pattern_continuous(
 name = waiver(),
 breaks = waiver(),
 labels = \text{waiver}(),limits = NULL,
  choices = c("stripe", "crosshatch", "circle"),
  trans = "identity",
  guide = "legend"
\lambdascale_pattern_discrete(
  ...,
 choices = c("stripe", "crosshatch", "circle"),
 guide = "legend"
)
scale_pattern_type_continuous(
  name = waire(),breaks = waiver(),
 labels = \text{waiver}(),limits = NULL,
 choices = NULL,
  trans = "identity",
  guide = "legend"
\lambdascale_pattern_type_discrete(..., choices = NULL, guide = "legend")
scale_pattern_subtype_continuous(
 name = waire(),breaks = waiver(),
 labels = waitver(),
 limits = NULL,
  choices = NULL,
  trans = "identity",
  guide = "legend"
\mathcal{L}scale_pattern_subtype_discrete(..., choices = NULL, guide = "legend")
scale_pattern_filename_continuous(
  name = waiver(),
 breaks = waiver(),
  labels = waitver(),
  limits = NULL,
  choices = NULL,
  trans = "identity",
```

```
guide = "legend"
\lambdascale_pattern_filename_discrete(..., choices = NULL, guide = "legend")
scale_pattern_filter_continuous(
 name = waire(),breaks = waiver(),
 labels = waire(),
 limits = NULL,
 choices = c("lanczos", "box", "spline", "cubic"),
 trans = "identity",
 guide = "legend"
)
scale_pattern_filter_discrete(
  ...,
 choices = c("lanczos", "box", "spline", "cubic"),
 guide = "legend"
\lambdascale_pattern_gravity_continuous(
 name = waire(),breaks = waiver(),
 labels = waitver(),
 limits = NULL,
 choices = c("center", "north", "south", "east", "west", "northeast", "northwest",
    "southeast", "southwest"),
 trans = "identity",
 guide = "legend"
\mathcal{L}scale_pattern_gravity_discrete(
  ...,
 choices = c("center", "north", "south", "east", "west", "northeast", "northwest",
    "southeast", "southwest"),
 guide = "legend"
\lambdascale_pattern_orientation_continuous(
 name = waire(),breaks = waiver(),
 labels = waitver(),
 limits = NULL,
 choices = c("horizontal", "vertical", "radial"),
  trans = "identity",
 guide = "legend"
\mathcal{L}
```

```
scale_pattern_orientation_discrete(
  ...,
 choices = c("horizontal", "vertical", "radial"),
 guide = "legend"
)
scale_pattern_grid_continuous(
 name = waire(),breaks = waiver(),
 labels = \text{waiver}(),limits = NULL,
 choices = c("square", "hex"),
  trans = "identity",
 guide = "legend"
)
scale_pattern_grid_discrete(
  ...,
 choices = c("square", "hex"),guide = "legend"
\mathcal{L}
```
name, breaks, labels, limits, trans, guide, ... See {ggplot2} documentation for more information on scales. choices vector of values to choose from.

#### Value

A [ggplot2::Scale](#page-0-0) object.

#### Examples

```
if (require('ggplot2')) {
  gg <- ggplot(mtcars) +
    geom_density_pattern(
      aes(
        x = mpg,
        pattern_fill = as.factor(cyl),
        pattern_type = as.factor(cyl)
      ),
      pattern = 'polygon_tiling',
      pattern_key_scale_factor = 1.2
    ) +scale_pattern_type_discrete(choices = gridpattern::names_polygon_tiling) +
    theme_bw(18) +
    theme(legend.key.size = unit(2, 'cm')) +
    labs(
```

```
title = 'ggpattern::geom_density_pattern()',
      subtitle = 'pattern = \\\'polygon\_tiling\')
 plot(gg)
}
```
scale\_pattern\_alpha\_continuous *Alpha transparency scales*

# Description

See ggplot2::scale\_alpha() for details.

### Usage

```
scale\_pattern\_alpha\_continuous(..., range = c(0.1, 1))
```

```
scale\_pattern\_alpha(..., range = c(0.1, 1))
```
scale\_pattern\_alpha\_discrete(...)

```
scale\_pattern\_alpha\_ordinal(..., range = c(0.1, 1))
```
#### Arguments

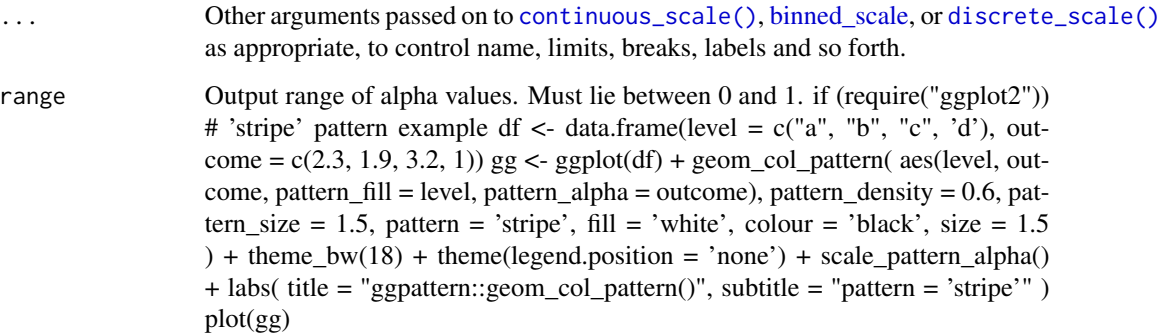

#### Value

A [ggplot2::Scale](#page-0-0) object.

<span id="page-21-0"></span>

<span id="page-22-0"></span>scale\_pattern\_colour\_brewer

*Sequential, diverging and qualitative colour scales from colorbrewer.org*

#### Description

The brewer scales provides sequential, diverging and qualitative colour schemes from ColorBrewer. These are particularly well suited to display discrete values on a map. See [https://colorbrewer2.](https://colorbrewer2.org) [org](https://colorbrewer2.org) for more information.

```
scale_pattern_colour_brewer(
  ...,
  type = "seq",palette = 1,
 direction = 1,
  aesthetics = "pattern_colour"
)
scale_pattern_fill_brewer(
  ...,
  type = "seq",
 palette = 1,
 direction = 1,
  aesthetics = "pattern_fill"
)
scale_pattern_fill2_brewer(
  ...,
  type = "seq",
 palette = 1,
 direction = 1,
  aesthetics = "pattern_fill2"
)
scale_pattern_colour_distiller(
  ...,
  type = "seq",
 palette = 1,
  direction = -1,
  values = NULL,
  space = "Lab",
  na.value = "grey50",
  guide = guide_colourbar(available_aes = "pattern_colour"),
  aesthetics = "pattern_colour"
```

```
scale_pattern_fill_distiller(
  ...,
 type = "seq",
 palette = 1,
 direction = -1,
 values = NULL,
  space = "Lab",na.value = "grey50",
 guide = guide_colourbar(available_aes = "pattern_fill"),
 aesthetics = "pattern_fill"
)
scale_pattern_fill2_distiller(
  ...,
 type = "seq",
 palette = 1,
 direction = -1,
 values = NULL,
  space = "Lab",na.value = "grey50",
 guide = guide_colourbar(available_aes = "pattern_fill2"),
 aesthetics = "pattern_fill2"
\lambda
```
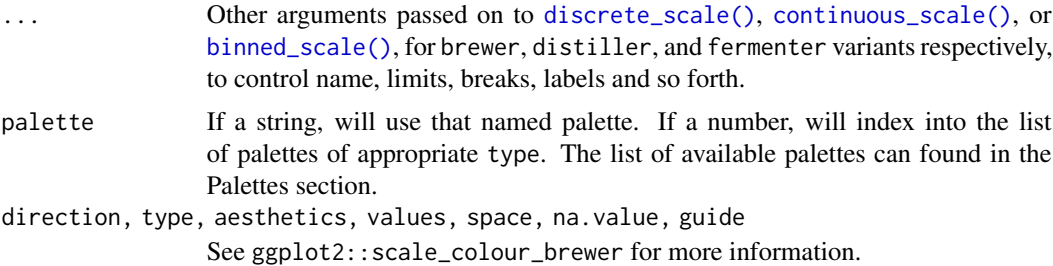

#### Details

The brewer scales were carefully designed and tested on discrete data. They were not designed to be extended to continuous data, but results often look good. Your mileage may vary.

# Value

A [ggplot2::Scale](#page-0-0) object.

# Palettes

The following palettes are available for use with these scales:

<span id="page-23-0"></span>

)

<span id="page-24-0"></span>Diverging BrBG, PiYG, PRGn, PuOr, RdBu, RdGy, RdYlBu, RdYlGn, Spectral

Qualitative Accent, Dark2, Paired, Pastel1, Pastel2, Set1, Set2, Set3

Sequential Blues, BuGn, BuPu, GnBu, Greens, Greys, Oranges, OrRd, PuBu, PuBuGn, PuRd, Purples, RdPu, Reds, YlGn, YlGnBu, YlOrBr, YlOrRd

Modify the palette through the palette arguement.

# Note

The distiller scales extend brewer to continuous scales by smoothly interpolating 7 colours from any palette to a continuous scale. The fermenter scales provide binned versions of the brewer scales.

#### Examples

```
if (require("ggplot2")) {
  df \leq data.frame(level = c("a", "b", "c", "d"),
                   outcome = c(2.3, 1.9, 3.2, 1))# discrete 'brewer' palette
  gg < - ggplot(df) +
    geom_col_pattern(
      aes(level, outcome, pattern_fill = level),
      pattern = 'stripe',
      fill = 'white',colour = 'black'
    ) +theme_bw(18) +
    scale_pattern_fill_brewer()
  plot(gg)
  # continuous 'distiller' palette
  gg \leftarrow ggplot(df) +geom_col_pattern(
      aes(level, outcome, pattern_fill = outcome),
      pattern = 'stripe',
      fill = 'white',colour = 'black'
    \rightarrow +
    theme_bw(18) +
    scale_pattern_fill_distiller()
  plot(gg)
}
```
scale\_pattern\_colour\_continuous *Continuous and binned colour scales*

#### **Description**

See ggplot2::scale\_colour\_continuous() for more information

#### Usage

```
scale_pattern_colour_continuous(
  ...,
 type = getOption("ggplot2.continuous.colour", default = "gradient")
\mathcal{L}scale_pattern_fill_continuous(
  ...,
 type = getOption("ggplot2.continuous.fill", default = "gradient")
\mathcal{L}scale_pattern_fill2_continuous(
  ...,
  type = getOption("ggplot2.continuous.fill", default = "gradient")
)
```
#### Arguments

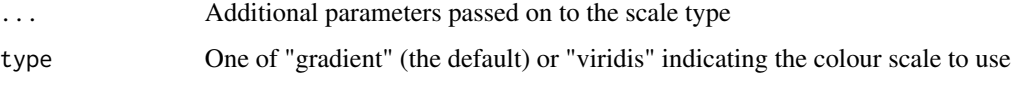

# Value

A [ggplot2::Scale](#page-0-0) object.

# Examples

```
if (require("ggplot2")) {
 df \le data.frame(level = c("a", "b", "c", "d"),
                  outcome = c(2.3, 1.9, 3.2, 1))
 gg \leftarrow ggplot(df) +geom_col_pattern(
     aes(level, outcome, pattern_fill = outcome),
     pattern = 'stripe',
     fill = 'white',colour = 'black'
    ) +theme_bw(18) +
    scale_pattern_fill_continuous()
 plot(gg)
}
```
<span id="page-25-1"></span>scale\_pattern\_colour\_gradient *Gradient colour scales*

<span id="page-25-0"></span>

# Description

See ggplot2::scale\_colour\_gradient() for more information

```
scale_pattern_colour_gradient(
  ...,
 low = "#132B43",high = "#56B1F7",
 space = "Lab",na.value = "grey50",
 guide = guide_colourbar(available_aes = "pattern_colour"),
 aesthetics = "pattern_colour"
)
scale_pattern_fill_gradient(
  ...,
 low = "#132B43",high = "#56B1F7",
 space = "Lab",na.value = "grey50",
 guide = guide_colourbar(available_aes = "pattern_fill"),
 aesthetics = "pattern_fill"
)
scale_pattern_fill2_gradient(
  ...,
 low = "#132B43".high = "#56B1F7",
 space = "Lab",na.value = "grey50",
 guide = guide_colourbar(available_aes = "pattern_fill2"),
 aesthetics = "pattern_fill2"
\mathcal{L}scale_pattern_colour_gradient2(
  ...,
 low = muted("red"),
 mid = "white",high = muted("blue"),
 midpoint = 0,
 space = "Lab",na.value = "grey50",
 guide = guide_colourbar(available_aes = "pattern_colour"),
 aesthetics = "pattern_colour"
\lambdascale_pattern_fill_gradient2(
```

```
...,
 low = muted("red"),
 mid = "white".high = muted("blue"),
 midpoint = 0,
  space = "Lab",na.value = "grey50",
  guide = guide_colourbar(available_aes = "pattern_fill"),
  aesthetics = "pattern_fill"
\mathcal{L}scale_pattern_fill2_gradient2(
  ...,
 low = muted("red"),
 mid = "white",high = muted("blue"),
 midpoint = 0,
 space = "Lab",na.value = "grey50",
 guide = guide_colourbar(available_aes = "pattern_fill2"),
 aesthetics = "pattern_fill2"
\mathcal{L}scale_pattern_colour_gradientn(
  ...,
 colours,
 values = NULL,
  space = "Lab",na.value = "grey50",
 guide = guide_colourbar(available_aes = "pattern_colour"),
 aesthetics = "pattern_colour",
 colors
\mathcal{L}scale_pattern_fill_gradientn(
  ...,
 colours,
 values = NULL,
  space = "Lab",na.value = "grey50",
 guide = guide_colourbar(available_aes = "pattern_fill"),
 aesthetics = "pattern_fill",
 colors
)
scale_pattern_fill2_gradientn(
  ...,
 colours,
```

```
values = NULL,
 space = "Lab",na.value = "grey50",
 guide = guide_colourbar(available_aes = "pattern_fill2"),
 aesthetics = "pattern_fill2",
 colors
\lambda
```
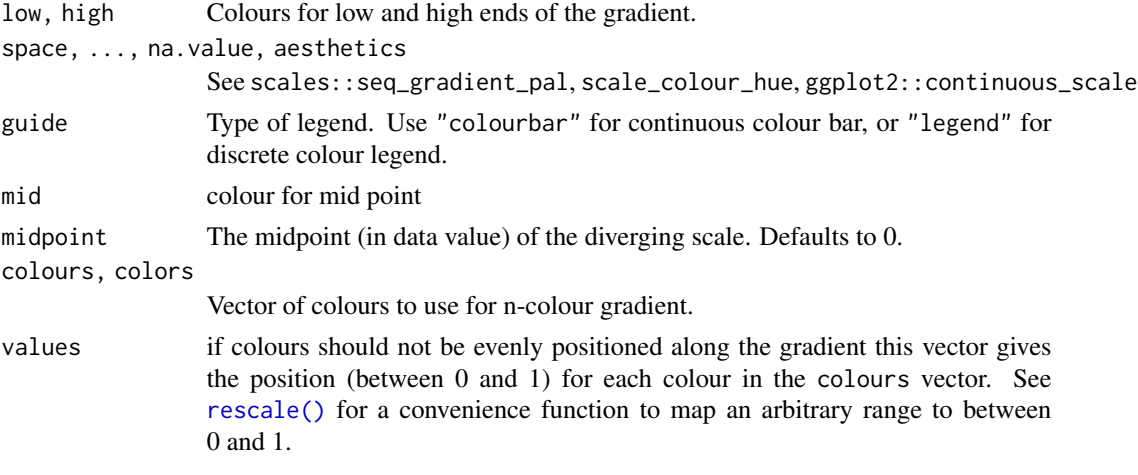

# Details

scale\_\*\_gradient creates a two colour gradient (low-high), scale\_\*\_gradient2 creates a diverging colour gradient (low-mid-high), scale\_\*\_gradientn creates a n-colour gradient.

# Value

A [ggplot2::Scale](#page-0-0) object.

# Examples

```
if (require("ggplot2")) {
 df \leq data.frame(level = c("a", "b", "c", "d"),
                  outcome = c(2.3, 1.9, 3.2, 1))gg <- ggplot(df) +
   geom_col_pattern(
     aes(level, outcome, pattern_fill = outcome),
     pattern = 'stripe',
     fill = 'white',colour = 'black'
   ) +
   theme_bw(18) +
   scale_pattern_fill_gradient()
 plot(gg)
}
```
<span id="page-29-0"></span>scale\_pattern\_colour\_grey

*Sequential grey colour scales*

# Description

Based on [gray.colors\(\)](#page-0-0). This is black and white equivalent of [scale\\_pattern\\_colour\\_gradient\(\)](#page-25-1).

#### Usage

```
scale_pattern_colour_grey(
  ...,
 start = 0.2,
 end = 0.8,
 na.value = "red",
  aesthetics = "pattern_colour"
)
scale_pattern_fill_grey(
  ...,
 start = 0.2,
 end = 0.8,
 na.value = "red",
  aesthetics = "pattern_fill"
\lambdascale_pattern_fill2_grey(
  ...,
 start = 0.2,
 end = 0.8,
 na.value = "red",
  aesthetics = "pattern_fill2"
\mathcal{E}
```
# Arguments

..., start, end, na.value, aesthetics See ggplot2::scale\_colour\_grey for more information

# Value

A [ggplot2::Scale](#page-0-0) object.

# Examples

```
if (require("ggplot2")) {
 df \leq data.frame(level = c("a", "b", "c", "d"),
                   outcome = c(2.3, 1.9, 3.2, 1))
```

```
gg \leftarrow ggplot(df) +geom_col_pattern(
      aes(level, outcome, pattern_fill = level),
      pattern = 'stripe',
      fill = 'white',colour = 'black'
    ) +theme_bw(18) +
    scale_pattern_fill_grey()
 plot(gg)
}
```
scale\_pattern\_colour\_hue

*Evenly spaced colours for discrete data*

### Description

This is the default colour scale for categorical variables. It maps each level to an evenly spaced hue on the colour wheel. It does not generate colour-blind safe palettes.

```
scale_pattern_colour_hue(
  ...,
 h = c(0, 360) + 15,
 c = 100,
 1 = 65,
 h.start = 0,
 direction = 1,
 na.value = "grey50",
  aesthetics = "pattern_colour"
)
scale_pattern_fill_hue(
  ...,
 h = c(0, 360) + 15,
 c = 100,1 = 65,h.start = 0,
 direction = 1,
 na.value = "grey50",
  aesthetics = "pattern_fill"
)
scale_pattern_fill2_hue(
  ...,
 h = c(0, 360) + 15,
```

```
c = 100,
 1 = 65,
 h.start = 0,
 direction = 1,
 na.value = "grey50",
 aesthetics = "pattern_fill2"
)
```
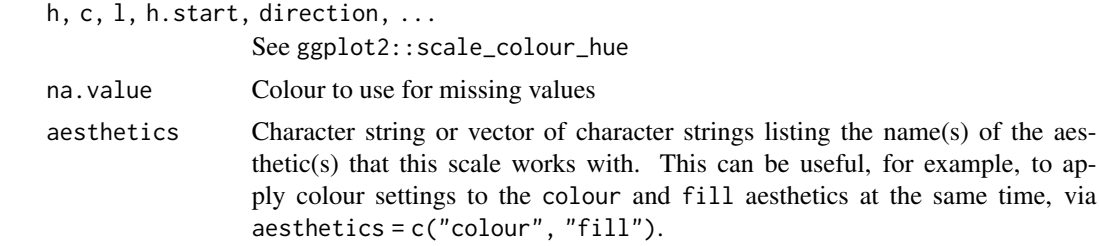

### Value

A [ggplot2::Scale](#page-0-0) object.

#### Examples

```
if (require("ggplot2")) {
 df \leq data.frame(level = c("a", "b", "c", "d"),
                  outcome = c(2.3, 1.9, 3.2, 1))
 gg <- ggplot(df) +
    geom_col_pattern(
     aes(level, outcome, pattern_fill = level),
     pattern = 'stripe',
     fill = 'white',colour = 'black'
    ) +theme_bw(18) +
    scale_pattern_fill_hue()
 plot(gg)
}
```
scale\_pattern\_colour\_viridis\_d *Viridis colour scales from viridisLite*

# Description

The viridis scales provide colour maps that are perceptually uniform in both colour and blackand-white. They are also designed to be perceived by viewers with common forms of colour blindness. See also <https://bids.github.io/colormap/>.

<span id="page-31-0"></span>

```
scale_pattern_colour_viridis_d(
  ...,
 alpha = 1,
 begin = 0,
 end = 1,
 direction = 1,
 option = "D",aesthetics = "pattern_colour"
\lambdascale_pattern_fill_viridis_d(
  ...,
 alpha = 1,
 begin = 0,
 end = 1,
 direction = 1,
 option = "D",aesthetics = "pattern_fill"
\mathcal{L}scale_pattern_fill2_viridis_d(
  ...,
 alpha = 1,
 begin = 0,
 end = 1,
 direction = 1,
 option = "D",aesthetics = "pattern_fill2"
\mathcal{L}scale_pattern_colour_viridis_c(
  ...,
 alpha = 1,
 begin = 0,
 end = 1,
  direction = 1,
  option = "D",values = NULL,
  space = "Lab",
  na.value = "grey50",
 guide = guide_colourbar(available_aes = "pattern_colour"),
  aesthetics = "pattern_colour"
\lambdascale_pattern_fill_viridis_c(
  ...,
  alpha = 1,
```

```
begin = \theta,
  end = 1,
  direction = 1,
  option = "D",values = NULL,
  space = "Lab",na.value = "grey50",
  guide = guide_colourbar(available_aes = "pattern_fill"),
  aesthetics = "pattern_fill"
)
scale_pattern_fill2_viridis_c(
  ...,
 alpha = 1,begin = 0,
  end = 1,
 direction = 1,
  option = "D",values = NULL,
  space = "Lab",na.value = "grey50",
 guide = guide_colourbar(available_aes = "pattern_fill2"),
 aesthetics = "pattern_fill2"
)
```
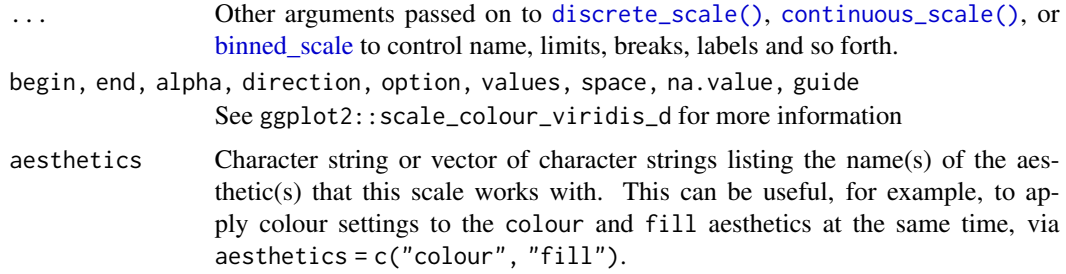

# Value

A [ggplot2::Scale](#page-0-0) object.

# Examples

```
if (require("ggplot2")) {
 df \leq data.frame(level = c("a", "b", "c", "d"),
                  outcome = c(2.3, 1.9, 3.2, 1))
  # discrete 'viridis' palette
 gg < - ggplot(df) +
   geom_col_pattern(
     aes(level, outcome, pattern_fill = level),
```
<span id="page-33-0"></span>

```
pattern = 'stripe',
    fill = 'white',colour = 'black'
  \rightarrow +
  theme_bw(18) +
  scale_pattern_fill_viridis_d()
plot(gg)
# continuous 'viridis' palette
gg <- ggplot(df) +
  geom_col_pattern(
    aes(level, outcome, pattern_fill = outcome),
    pattern = 'stripe',
    fill = 'white',colour = 'black'
  ) +
  theme_bw(18) +
  scale_pattern_fill_viridis_c()
plot(gg)
```
scale\_pattern\_identity

*Use values without scaling*

#### Description

}

Use values without scaling

```
scale_pattern_identity(..., guide = "none")
scale_pattern_type_identity(..., guide = "none")
scale_pattern_subtype_identity(..., guide = "none")
scale_pattern_angle_identity(..., guide = "none")
scale_pattern_density_identity(..., guide = "none")
scale_pattern_spacing_identity(..., guide = "none")
scale_pattern_xoffset_identity(..., guide = "none")
scale_pattern_yoffset_identity(..., guide = "none")
scale_pattern_alpha_identity(..., guide = "none")
```

```
scale\_pattern\_linetype\_identity(..., guide = "none")scale\_pattern\_size\_identity(..., guide = "none")scale_pattern_shape_identity(..., guide = "none")
scale_pattern_colour_identity(..., guide = "none")
scale\_pattern_fill\_identity(..., guide = "none")scale\_pattern_fill2\_identity(..., guide = "none")scale_pattern_aspect_ratio_identity(..., guide = "none")
scale_pattern_key_scale_factor_identity(..., guide = "none")
scale_pattern_filename_identity(..., guide = "none")
scale_pattern_filter_identity(..., guide = "none")
scale_pattern_gravity_identity(..., guide = "none")
scale_pattern_scale_identity(..., guide = "none")
scale_pattern_orientation_identity(..., guide = "none")
scale_pattern_phase_identity(..., guide = "none")
scale_pattern_frequency_identity(..., guide = "none")
scale_pattern_grid_identity(..., guide = "none")
scale_pattern_res_identity(..., guide = "none")
scale\_pattern\_rot\_identity(..., guide = "none")
```
..., guide See ggplot2 for documentation on identity scales. e.g. ggplot2::scale\_alpha\_identity()

# Value

A [ggplot2::Scale](#page-0-0) object.

#### Examples

```
if (require('ggplot2')) {
  df <- data.frame(outcome = c(2.3, 1.9, 3.2, 1),
```

```
pattern_type = sample(gridpattern::names_polygon_tiling, 4))
 gg <- ggplot(df) +
   geom_col_pattern(
     aes(pattern_type, outcome, pattern_fill = pattern_type,
         pattern_type = pattern_type),
     colour = 'black',
     pattern = 'polygon_tiling',
     pattern_key_scale_factor = 1.2
    ) +scale_pattern_type_identity() +
    theme_bw(18) +
    theme(legend.position = 'none') +
    labs(
      x = 'level',title = 'ggpattern::geom_col_pattern()',
      subtitle = 'pattern = \'polygon_tiling\''
    )
 plot(gg)
}
```
scale\_pattern\_linetype

*Scale for line patterns*

#### Description

Default line types based on a set supplied by Richard Pearson, University of Manchester. Continuous values can not be mapped to line types.

# Usage

```
scale_pattern_linetype(..., na.value = "blank")
```
scale\_pattern\_linetype\_continuous(...)

scale\_pattern\_linetype\_discrete(..., na.value = "blank")

# Arguments

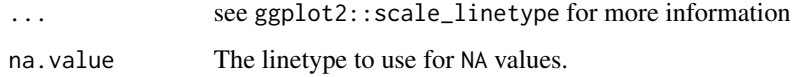

#### Value

A [ggplot2::Scale](#page-0-0) object.

#### Examples

```
if (require("ggplot2")) {
  # 'stripe' pattern example
  df <- data.frame(level = c("a", "b", "c", 'd'), outcome = c(2.3, 1.9, 3.2, 1))
 gg \leftarrow ggplot(df) +geom_col_pattern(
      aes(level, outcome, pattern_fill = level, pattern_linetype = level),
      pattern_density = 0.6,
     pattern_size = 1.5,
      pattern = 'stripe',
      fill = 'white',colour = 'black',
     size = 1.5
    ) +
    theme_bw(18) +
    theme(legend.position = 'none') +
    scale_pattern_linetype() +
    labs(
     title = "ggpattern::geom_col_pattern()",
     subtitle = "pattern = 'stripe'"
    )
 plot(gg)
}
```
scale\_pattern\_manual *Create your own discrete scale*

#### <span id="page-37-1"></span>Description

Create your own discrete scale

```
scale_pattern_manual(..., values, breaks = waiver())
scale_pattern_type_manual(..., values, breaks = waiver())
scale_pattern_subtype_manual(..., values, breaks = waiver())
scale_pattern_angle_manual(..., values, breaks = waiver())
scale_pattern_density_manual(..., values, breaks = waiver())
scale_pattern_spacing_manual(..., values, breaks = waiver())
scale_pattern_xoffset_manual(..., values, breaks = waiver())
scale_pattern_yoffset_manual(..., values, breaks = waiver())
```
<span id="page-37-0"></span>

<span id="page-38-0"></span>scale\_pattern\_alpha\_manual(..., values, breaks = waiver()) scale\_pattern\_linetype\_manual(..., values, breaks = waiver()) scale\_pattern\_size\_manual(..., values, breaks = waiver()) scale\_pattern\_shape\_manual(..., values, breaks = waiver()) scale\_pattern\_colour\_manual(..., values, breaks = waiver()) scale\_pattern\_fill\_manual(..., values, breaks = waiver()) scale\_pattern\_fill2\_manual(..., values, breaks = waiver()) scale\_pattern\_aspect\_ratio\_manual(..., values, breaks = waiver()) scale\_pattern\_key\_scale\_factor\_manual(..., values, breaks = waiver()) scale\_pattern\_filename\_manual(..., values, breaks = waiver()) scale\_pattern\_filter\_manual(..., values, breaks = waiver()) scale\_pattern\_gravity\_manual(..., values, breaks = waiver()) scale\_pattern\_scale\_manual(..., values, breaks = waiver()) scale\_pattern\_orientation\_manual(..., values, breaks = waiver()) scale\_pattern\_phase\_manual(..., values, breaks = waiver()) scale\_pattern\_frequency\_manual(..., values, breaks = waiver()) scale\_pattern\_grid\_manual(..., values, breaks = waiver()) scale\_pattern\_res\_manual(..., values, breaks = waiver()) scale\_pattern\_rot\_manual(..., values, breaks = waiver())

#### Arguments

..., values, breaks

See ggplot2 for documentation on manual scales. e.g. ggplot2::scale\_colour\_manual()

#### Value

A [ggplot2::Scale](#page-0-0) object.

# Examples

```
if (require('ggplot2')) {
 gg <- ggplot(mtcars) +
    geom_density_pattern(
      aes(
        x = mpg,pattern_fill = as.factor(cyl),
        pattern_type = as.factor(cyl)
      ),
      pattern = 'polygon_tiling',
      pattern_key_scale_factor = 1.2
    ) +scale_pattern_type_manual(values = c('hexagonal', 'rhombille',
                                'pythagorean')) +
    theme_bw(18) +
    theme(legend.key.size = unit(2, 'cm')) +
    labs(
      title = 'ggpattern::geom_density_pattern()',
      subtitle = 'pattern = \'polygon_tiling\''
    \lambdaplot(gg)
}
```
scale\_pattern\_shape *Scales for shapes, aka glyphs*

#### Description

scale\_pattern\_shape maps discrete variables to six easily discernible shapes. If you have more than six levels, you will get a warning message, and the seventh and subsequence levels will not appear on the plot. Use [scale\\_pattern\\_shape\\_manual\(\)](#page-37-1) to supply your own values. You can not map a continuous variable to shape unless scale\_pattern\_shape\_binned() is used. Still, as shape has no inherent order, this use is not advised..

#### Usage

```
scale_pattern_shape(..., solid = TRUE)
scale_pattern_shape_discrete(..., solid = TRUE)
```
scale\_pattern\_shape\_ordinal(...)

scale\_pattern\_shape\_continuous(...)

# Arguments

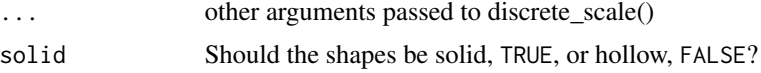

<span id="page-39-0"></span>

# <span id="page-40-0"></span>Details

Scales for area or radius

# Value

A [ggplot2::Scale](#page-0-0) object.

# Examples

```
if (require("ggplot2")) {
  # 'pch' pattern example
 gg <- ggplot(mtcars, aes(as.factor(cyl), mpg)) +
    geom_violin_pattern(aes(fill = as.factor(cyl),
                            pattern_shape = as.factor(cyl)),
     pattern = 'pch',
     pattern\_density = 0.3,
     pattern\_angle = 0,
     colour = 'black'
    ) +theme_bw(18) +
    theme(legend.position = 'none') +
    scale_pattern_shape() +
    labs(
     title = "ggpattern::geom_violin_pattern()",
      subtitle = "pattern = 'pch'"
    )
 plot(gg)
}
```
scale\_pattern\_size\_continuous

*Scales for area or radius*

# Description

Scales for area or radius

```
scale_pattern_size_continuous(
 name = waire(),breaks = waiver(),
 labels = waitver(),
 limits = NULL,
 range = c(1, 6),
  trans = "identity",
 guide = "legend"
```

```
scale_pattern_size(
 name = waire(),breaks = waiver(),
 labels = waitver(),limits = NULL,
 range = c(1, 6),
  trans = "identity",
  guide = "legend"
)
```
name, breaks, labels, limits, trans, guide See ggplot2::scale\_size for more information range a numeric vector of length 2 that specifies the minimum and maximum size of

the plotting symbol after transformation.

#### Value

A [ggplot2::Scale](#page-0-0) object.

# Examples

```
if (require("ggplot2")) {
  # 'circle' pattern example
 df <- data.frame(level = c("a", "b", "c", 'd'), outcome = c(2.3, 1.9, 3.2, 1))
 gg \leftarrow ggplot(df) +geom_col_pattern(
      aes(level, outcome, pattern_fill = level,
          size = outcome, pattern_size = outcome),
      pattern_density = 0.4,
      pattern_spacing = 0.3,
      pattern = 'circle',
      fill = 'white',
      colour = 'black'
    ) +theme_bw(18) +
    theme(legend.position = 'none') +
    scale_pattern_size() +
    labs(
      title = "ggpattern::geom_col_pattern()",
      subtitle = "pattern = 'circle'"
    \mathcal{L}plot(gg)
}
```
<span id="page-41-0"></span>

 $\mathcal{L}$ 

# <span id="page-42-0"></span>**Index**

∗ datasets GeomRectPattern, [4](#page-3-0) aes(), *[9](#page-8-0)* binned\_scale, *[22](#page-21-0)*, *[34](#page-33-0)* binned\_scale(), *[24](#page-23-0)* borders(), *[10](#page-9-0)* calculate\_bbox\_polygon\_df *(*ggpattern-defunct*)*, [13](#page-12-0) continuous\_scale(), *[22](#page-21-0)*, *[24](#page-23-0)*, *[34](#page-33-0)* convert\_img\_to\_array *(*ggpattern-defunct*)*, [13](#page-12-0) convert\_polygon\_df\_to\_alpha\_channel *(*ggpattern-defunct*)*, [13](#page-12-0) convert\_polygon\_df\_to\_polygon\_grob *(*ggpattern-defunct*)*, [13](#page-12-0) convert\_polygon\_df\_to\_polygon\_sf *(*ggpattern-defunct*)*, [13](#page-12-0) convert\_polygon\_sf\_to\_polygon\_df *(*ggpattern-defunct*)*, [13](#page-12-0) create\_gradient\_img *(*ggpattern-defunct*)*, [13](#page-12-0) create\_polygon\_df, [2](#page-1-0) discrete\_scale(), *[22](#page-21-0)*, *[24](#page-23-0)*, *[34](#page-33-0)* draw\_key\_boxplot\_pattern

*(*draw\_key\_polygon\_pattern*)*, [3](#page-2-0) draw\_key\_crossbar\_pattern *(*draw\_key\_polygon\_pattern*)*, [3](#page-2-0) draw\_key\_polygon\_pattern, [3](#page-2-0)

fetch\_placeholder\_img *(*ggpattern-defunct*)*, [13](#page-12-0) fill\_area\_with\_img *(*ggpattern-defunct*)*, [13](#page-12-0) fortify(), *[9](#page-8-0)*, *[11](#page-10-0)*

geom\_area\_pattern *(*geom\_rect\_pattern*)*, [5](#page-4-0) geom\_bar\_pattern *(*geom\_rect\_pattern*)*, [5](#page-4-0)

geom\_bin2d\_pattern *(*geom\_rect\_pattern*)*, [5](#page-4-0) geom\_boxplot\_pattern *(*geom\_rect\_pattern*)*, [5](#page-4-0) geom\_col\_pattern *(*geom\_rect\_pattern*)*, [5](#page-4-0) geom\_crossbar\_pattern *(*geom\_rect\_pattern*)*, [5](#page-4-0) geom\_density\_pattern *(*geom\_rect\_pattern*)*, [5](#page-4-0) geom\_histogram\_pattern *(*geom\_rect\_pattern*)*, [5](#page-4-0) geom\_map\_pattern *(*geom\_rect\_pattern*)*, [5](#page-4-0) geom\_polygon\_pattern *(*geom\_rect\_pattern*)*, [5](#page-4-0) geom\_rect\_pattern, [5](#page-4-0) geom\_ribbon\_pattern *(*geom\_rect\_pattern*)*, [5](#page-4-0) geom\_sf\_pattern *(*geom\_rect\_pattern*)*, [5](#page-4-0) geom\_tile\_pattern *(*geom\_rect\_pattern*)*, [5](#page-4-0) geom\_violin\_pattern *(*geom\_rect\_pattern*)*, [5](#page-4-0) GeomAreaPattern *(*GeomRectPattern*)*, [4](#page-3-0) GeomBarPattern *(*GeomRectPattern*)*, [4](#page-3-0) GeomBoxplotPattern *(*GeomRectPattern*)*, [4](#page-3-0) GeomColPattern *(*GeomRectPattern*)*, [4](#page-3-0) GeomCrossbarPattern *(*GeomRectPattern*)*, [4](#page-3-0) GeomDensityPattern *(*GeomRectPattern*)*, [4](#page-3-0) GeomMapPattern *(*GeomRectPattern*)*, [4](#page-3-0) GeomPolygonPattern *(*GeomRectPattern*)*, [4](#page-3-0) GeomRectPattern, [4](#page-3-0) GeomRibbonPattern *(*GeomRectPattern*)*, [4](#page-3-0) GeomSfPattern *(*GeomRectPattern*)*, [4](#page-3-0) GeomTilePattern *(*GeomRectPattern*)*, [4](#page-3-0) GeomViolinPattern *(*GeomRectPattern*)*, [4](#page-3-0) ggpattern-defunct, [13](#page-12-0) ggpattern-ggproto *(*GeomRectPattern*)*, [4](#page-3-0) ggplot(), *[9](#page-8-0)* ggplot2::Geom, *[5](#page-4-0)*, *[11](#page-10-0)* ggplot2::Scale, *[18](#page-17-0)*, *[21,](#page-20-0) [22](#page-21-0)*, *[24](#page-23-0)*, *[26](#page-25-0)*, *[29,](#page-28-0) [30](#page-29-0)*,

#### 44 INDEX

*[32](#page-31-0)*, *[34](#page-33-0)*, *[36,](#page-35-0) [37](#page-36-0)*, *[39](#page-38-0)*, *[41,](#page-40-0) [42](#page-41-0)* gray.colors(), *[30](#page-29-0)* grid::pathGrob(), *[11](#page-10-0)*

is\_polygon\_df, [14](#page-13-0)

layer(), *[3](#page-2-0)*, *[10](#page-9-0)*

magick\_filter\_names *(*ggpattern-defunct*)*, [13](#page-12-0) magick\_gravity\_names *(*ggpattern-defunct*)*, [13](#page-12-0) magick\_pattern\_intensity\_names *(*ggpattern-defunct*)*, [13](#page-12-0) magick\_pattern\_names *(*ggpattern-defunct*)*, [13](#page-12-0) magick\_pattern\_stripe\_names *(*ggpattern-defunct*)*, [13](#page-12-0)

placeholder\_names *(*ggpattern-defunct*)*, [13](#page-12-0)

rescale(), *[29](#page-28-0)* resolution(), *[10](#page-9-0)* rotate\_polygon\_df *(*ggpattern-defunct*)*, [13](#page-12-0)

scale\_continuous, [15](#page-14-0) scale\_discrete, [18](#page-17-0) scale\_pattern\_alpha *(*scale\_pattern\_alpha\_continuous*)*, [22](#page-21-0) scale\_pattern\_alpha\_continuous, [22](#page-21-0) scale\_pattern\_alpha\_discrete *(*scale\_pattern\_alpha\_continuous*)*,  $22$ scale\_pattern\_alpha\_identity *(*scale\_pattern\_identity*)*, [35](#page-34-0) scale\_pattern\_alpha\_manual *(*scale\_pattern\_manual*)*, [38](#page-37-0) scale\_pattern\_alpha\_ordinal *(*scale\_pattern\_alpha\_continuous*)*, [22](#page-21-0) scale\_pattern\_angle\_continuous *(*scale\_continuous*)*, [15](#page-14-0) scale\_pattern\_angle\_discrete *(*scale\_continuous*)*, [15](#page-14-0) scale\_pattern\_angle\_identity *(*scale\_pattern\_identity*)*, [35](#page-34-0)

scale\_pattern\_angle\_manual *(*scale\_pattern\_manual*)*, [38](#page-37-0) scale\_pattern\_aspect\_ratio\_continuous *(*scale\_continuous*)*, [15](#page-14-0) scale\_pattern\_aspect\_ratio\_discrete *(*scale\_continuous*)*, [15](#page-14-0) scale\_pattern\_aspect\_ratio\_identity *(*scale\_pattern\_identity*)*, [35](#page-34-0) scale\_pattern\_aspect\_ratio\_manual *(*scale\_pattern\_manual*)*, [38](#page-37-0) scale\_pattern\_color\_brewer *(*scale\_pattern\_colour\_brewer*)*,  $23$ scale\_pattern\_color\_continuous *(*scale\_pattern\_colour\_continuous*)*, [25](#page-24-0) scale\_pattern\_color\_discrete *(*scale\_pattern\_colour\_hue*)*, [31](#page-30-0) scale\_pattern\_color\_distiller *(*scale\_pattern\_colour\_brewer*)*, [23](#page-22-0) scale\_pattern\_color\_gradient *(*scale\_pattern\_colour\_gradient*)*, [26](#page-25-0) scale\_pattern\_color\_gradient2 *(*scale\_pattern\_colour\_gradient*)*, [26](#page-25-0) scale\_pattern\_color\_gradientn *(*scale\_pattern\_colour\_gradient*)*, [26](#page-25-0) scale\_pattern\_color\_grey *(*scale\_pattern\_colour\_grey*)*, [30](#page-29-0) scale\_pattern\_color\_hue *(*scale\_pattern\_colour\_hue*)*, [31](#page-30-0) scale\_pattern\_color\_identity *(*scale\_pattern\_identity*)*, [35](#page-34-0) scale\_pattern\_color\_manual *(*scale\_pattern\_manual*)*, [38](#page-37-0) scale\_pattern\_color\_ordinal *(*scale\_pattern\_colour\_viridis\_d*)*, [32](#page-31-0) scale\_pattern\_color\_viridis\_c *(*scale\_pattern\_colour\_viridis\_d*)*, [32](#page-31-0) scale\_pattern\_color\_viridis\_d *(*scale\_pattern\_colour\_viridis\_d*)*,  $32$ scale\_pattern\_colour\_brewer, [23](#page-22-0)

#### INDEX 45

scale\_pattern\_colour\_continuous, [25](#page-24-0) scale\_pattern\_colour\_discrete *(*scale\_pattern\_colour\_hue*)*, [31](#page-30-0) scale\_pattern\_colour\_distiller *(*scale\_pattern\_colour\_brewer*)*, [23](#page-22-0) scale\_pattern\_colour\_gradient, [26](#page-25-0) scale\_pattern\_colour\_gradient(), *[30](#page-29-0)* scale\_pattern\_colour\_gradient2 *(*scale\_pattern\_colour\_gradient*)*, [26](#page-25-0) scale\_pattern\_colour\_gradientn *(*scale\_pattern\_colour\_gradient*)*, [26](#page-25-0) scale\_pattern\_colour\_grey, [30](#page-29-0) scale\_pattern\_colour\_hue, [31](#page-30-0) scale\_pattern\_colour\_identity *(*scale\_pattern\_identity*)*, [35](#page-34-0) scale\_pattern\_colour\_manual *(*scale\_pattern\_manual*)*, [38](#page-37-0) scale\_pattern\_colour\_ordinal *(*scale\_pattern\_colour\_viridis\_d*)*, [32](#page-31-0) scale\_pattern\_colour\_viridis\_c *(*scale\_pattern\_colour\_viridis\_d*)*, [32](#page-31-0) scale\_pattern\_colour\_viridis\_d, [32](#page-31-0) scale\_pattern\_continuous *(*scale\_discrete*)*, [18](#page-17-0) scale\_pattern\_density\_continuous *(*scale\_continuous*)*, [15](#page-14-0) scale\_pattern\_density\_discrete *(*scale\_continuous*)*, [15](#page-14-0) scale\_pattern\_density\_identity *(*scale\_pattern\_identity*)*, [35](#page-34-0) scale\_pattern\_density\_manual *(*scale\_pattern\_manual*)*, [38](#page-37-0) scale\_pattern\_discrete *(*scale\_discrete*)*, [18](#page-17-0) scale\_pattern\_filename\_continuous *(*scale\_discrete*)*, [18](#page-17-0) scale\_pattern\_filename\_discrete *(*scale\_discrete*)*, [18](#page-17-0) scale\_pattern\_filename\_identity *(*scale\_pattern\_identity*)*, [35](#page-34-0) scale\_pattern\_filename\_manual *(*scale\_pattern\_manual*)*, [38](#page-37-0) scale\_pattern\_fill2\_brewer

*(*scale\_pattern\_colour\_brewer*)*,  $23$ scale\_pattern\_fill2\_continuous *(*scale\_pattern\_colour\_continuous*)*, [25](#page-24-0) scale\_pattern\_fill2\_discrete *(*scale\_pattern\_colour\_hue*)*, [31](#page-30-0) scale\_pattern\_fill2\_distiller *(*scale\_pattern\_colour\_brewer*)*, [23](#page-22-0) scale\_pattern\_fill2\_gradient *(*scale\_pattern\_colour\_gradient*)*, [26](#page-25-0) scale\_pattern\_fill2\_gradient2 *(*scale\_pattern\_colour\_gradient*)*, [26](#page-25-0) scale\_pattern\_fill2\_gradientn *(*scale\_pattern\_colour\_gradient*)*, [26](#page-25-0) scale\_pattern\_fill2\_grey *(*scale\_pattern\_colour\_grey*)*, [30](#page-29-0) scale\_pattern\_fill2\_hue *(*scale\_pattern\_colour\_hue*)*, [31](#page-30-0) scale\_pattern\_fill2\_identity *(*scale\_pattern\_identity*)*, [35](#page-34-0) scale\_pattern\_fill2\_manual *(*scale\_pattern\_manual*)*, [38](#page-37-0) scale\_pattern\_fill2\_ordinal *(*scale\_pattern\_colour\_viridis\_d*)*, [32](#page-31-0) scale\_pattern\_fill2\_viridis\_c *(*scale\_pattern\_colour\_viridis\_d*)*, [32](#page-31-0) scale\_pattern\_fill2\_viridis\_d *(*scale\_pattern\_colour\_viridis\_d*)*, [32](#page-31-0) scale\_pattern\_fill\_brewer *(*scale\_pattern\_colour\_brewer*)*, [23](#page-22-0) scale\_pattern\_fill\_continuous *(*scale\_pattern\_colour\_continuous*)*, [25](#page-24-0) scale\_pattern\_fill\_discrete *(*scale\_pattern\_colour\_hue*)*, [31](#page-30-0) scale\_pattern\_fill\_distiller *(*scale\_pattern\_colour\_brewer*)*, [23](#page-22-0) scale\_pattern\_fill\_gradient

*(*scale\_pattern\_colour\_gradient*)*, [26](#page-25-0) scale\_pattern\_fill\_gradient2 *(*scale\_pattern\_colour\_gradient*)*, [26](#page-25-0) scale\_pattern\_fill\_gradientn *(*scale\_pattern\_colour\_gradient*)*, [26](#page-25-0) scale\_pattern\_fill\_grey *(*scale\_pattern\_colour\_grey*)*, [30](#page-29-0) scale\_pattern\_fill\_hue *(*scale\_pattern\_colour\_hue*)*, [31](#page-30-0) scale\_pattern\_fill\_identity *(*scale\_pattern\_identity*)*, [35](#page-34-0) scale\_pattern\_fill\_manual *(*scale\_pattern\_manual*)*, [38](#page-37-0) scale\_pattern\_fill\_ordinal *(*scale\_pattern\_colour\_viridis\_d*)*, [32](#page-31-0) scale\_pattern\_fill\_viridis\_c *(*scale\_pattern\_colour\_viridis\_d*)*, [32](#page-31-0) scale\_pattern\_fill\_viridis\_d *(*scale\_pattern\_colour\_viridis\_d*)*, [32](#page-31-0) scale\_pattern\_filter\_continuous *(*scale\_discrete*)*, [18](#page-17-0) scale\_pattern\_filter\_discrete *(*scale\_discrete*)*, [18](#page-17-0) scale\_pattern\_filter\_identity *(*scale\_pattern\_identity*)*, [35](#page-34-0) scale\_pattern\_filter\_manual *(*scale\_pattern\_manual*)*, [38](#page-37-0) scale\_pattern\_frequency\_continuous *(*scale\_continuous*)*, [15](#page-14-0) scale\_pattern\_frequency\_discrete *(*scale\_continuous*)*, [15](#page-14-0) scale\_pattern\_frequency\_identity *(*scale\_pattern\_identity*)*, [35](#page-34-0) scale\_pattern\_frequency\_manual *(*scale\_pattern\_manual*)*, [38](#page-37-0) scale\_pattern\_gravity\_continuous *(*scale\_discrete*)*, [18](#page-17-0) scale\_pattern\_gravity\_discrete *(*scale\_discrete*)*, [18](#page-17-0) scale\_pattern\_gravity\_identity *(*scale\_pattern\_identity*)*, [35](#page-34-0) scale\_pattern\_gravity\_manual

*(*scale\_pattern\_manual*)*, [38](#page-37-0) scale\_pattern\_grid\_continuous *(*scale\_discrete*)*, [18](#page-17-0) scale\_pattern\_grid\_discrete *(*scale\_discrete*)*, [18](#page-17-0) scale\_pattern\_grid\_identity *(*scale\_pattern\_identity*)*, [35](#page-34-0) scale\_pattern\_grid\_manual *(*scale\_pattern\_manual*)*, [38](#page-37-0) scale\_pattern\_identity, [35](#page-34-0) scale\_pattern\_key\_scale\_factor\_continuous *(*scale\_continuous*)*, [15](#page-14-0) scale\_pattern\_key\_scale\_factor\_discrete *(*scale\_continuous*)*, [15](#page-14-0) scale\_pattern\_key\_scale\_factor\_identity *(*scale\_pattern\_identity*)*, [35](#page-34-0) scale\_pattern\_key\_scale\_factor\_manual *(*scale\_pattern\_manual*)*, [38](#page-37-0) scale\_pattern\_linetype, [37](#page-36-0) scale\_pattern\_linetype\_continuous *(*scale\_pattern\_linetype*)*, [37](#page-36-0) scale\_pattern\_linetype\_discrete *(*scale\_pattern\_linetype*)*, [37](#page-36-0) scale\_pattern\_linetype\_identity *(*scale\_pattern\_identity*)*, [35](#page-34-0) scale\_pattern\_linetype\_manual *(*scale\_pattern\_manual*)*, [38](#page-37-0) scale\_pattern\_manual, [38](#page-37-0) scale\_pattern\_orientation\_continuous *(*scale\_discrete*)*, [18](#page-17-0) scale\_pattern\_orientation\_discrete *(*scale\_discrete*)*, [18](#page-17-0) scale\_pattern\_orientation\_identity *(*scale\_pattern\_identity*)*, [35](#page-34-0) scale\_pattern\_orientation\_manual *(*scale\_pattern\_manual*)*, [38](#page-37-0) scale\_pattern\_phase\_continuous *(*scale\_continuous*)*, [15](#page-14-0) scale\_pattern\_phase\_discrete *(*scale\_continuous*)*, [15](#page-14-0) scale\_pattern\_phase\_identity *(*scale\_pattern\_identity*)*, [35](#page-34-0) scale\_pattern\_phase\_manual *(*scale\_pattern\_manual*)*, [38](#page-37-0) scale\_pattern\_res\_continuous *(*scale\_continuous*)*, [15](#page-14-0) scale\_pattern\_res\_discrete *(*scale\_continuous*)*, [15](#page-14-0)

#### INDEX 47

scale\_pattern\_res\_identity *(*scale\_pattern\_identity*)*, [35](#page-34-0) scale\_pattern\_res\_manual *(*scale\_pattern\_manual*)*, [38](#page-37-0) scale\_pattern\_rot\_continuous *(*scale\_continuous*)*, [15](#page-14-0) scale\_pattern\_rot\_discrete *(*scale\_continuous*)*, [15](#page-14-0) scale\_pattern\_rot\_identity *(*scale\_pattern\_identity*)*, [35](#page-34-0) scale\_pattern\_rot\_manual *(*scale\_pattern\_manual*)*, [38](#page-37-0) scale\_pattern\_scale\_continuous *(*scale\_continuous*)*, [15](#page-14-0) scale\_pattern\_scale\_discrete *(*scale\_continuous*)*, [15](#page-14-0) scale\_pattern\_scale\_identity *(*scale\_pattern\_identity*)*, [35](#page-34-0) scale\_pattern\_scale\_manual *(*scale\_pattern\_manual*)*, [38](#page-37-0) scale\_pattern\_shape, [40](#page-39-0) scale\_pattern\_shape\_continuous *(*scale\_pattern\_shape*)*, [40](#page-39-0) scale\_pattern\_shape\_discrete *(*scale\_pattern\_shape*)*, [40](#page-39-0) scale\_pattern\_shape\_identity *(*scale\_pattern\_identity*)*, [35](#page-34-0) scale\_pattern\_shape\_manual *(*scale\_pattern\_manual*)*, [38](#page-37-0) scale\_pattern\_shape\_manual(), *[40](#page-39-0)* scale\_pattern\_shape\_ordinal *(*scale\_pattern\_shape*)*, [40](#page-39-0) scale\_pattern\_size *(*scale\_pattern\_size\_continuous*)*, [41](#page-40-0) scale\_pattern\_size\_continuous, [41](#page-40-0) scale\_pattern\_size\_discrete *(*scale\_pattern\_size\_continuous*)*, [41](#page-40-0) scale\_pattern\_size\_identity *(*scale\_pattern\_identity*)*, [35](#page-34-0) scale\_pattern\_size\_manual *(*scale\_pattern\_manual*)*, [38](#page-37-0) scale\_pattern\_size\_ordinal *(*scale\_pattern\_size\_continuous*)*, [41](#page-40-0) scale\_pattern\_spacing\_continuous *(*scale\_continuous*)*, [15](#page-14-0)

scale\_pattern\_spacing\_discrete *(*scale\_continuous*)*, [15](#page-14-0) scale\_pattern\_spacing\_identity *(*scale\_pattern\_identity*)*, [35](#page-34-0) scale\_pattern\_spacing\_manual *(*scale\_pattern\_manual*)*, [38](#page-37-0) scale\_pattern\_subtype\_continuous *(*scale\_discrete*)*, [18](#page-17-0) scale\_pattern\_subtype\_discrete *(*scale\_discrete*)*, [18](#page-17-0) scale\_pattern\_subtype\_identity *(*scale\_pattern\_identity*)*, [35](#page-34-0) scale\_pattern\_subtype\_manual *(*scale\_pattern\_manual*)*, [38](#page-37-0) scale\_pattern\_type\_continuous *(*scale\_discrete*)*, [18](#page-17-0) scale\_pattern\_type\_discrete *(*scale\_discrete*)*, [18](#page-17-0) scale\_pattern\_type\_identity *(*scale\_pattern\_identity*)*, [35](#page-34-0) scale\_pattern\_type\_manual *(*scale\_pattern\_manual*)*, [38](#page-37-0) scale\_pattern\_xoffset\_continuous *(*scale\_continuous*)*, [15](#page-14-0) scale\_pattern\_xoffset\_discrete *(*scale\_continuous*)*, [15](#page-14-0) scale\_pattern\_xoffset\_identity *(*scale\_pattern\_identity*)*, [35](#page-34-0) scale\_pattern\_xoffset\_manual *(*scale\_pattern\_manual*)*, [38](#page-37-0) scale\_pattern\_yoffset\_continuous *(*scale\_continuous*)*, [15](#page-14-0) scale\_pattern\_yoffset\_discrete *(*scale\_continuous*)*, [15](#page-14-0) scale\_pattern\_yoffset\_identity *(*scale\_pattern\_identity*)*, [35](#page-34-0) scale\_pattern\_yoffset\_manual *(*scale\_pattern\_manual*)*, [38](#page-37-0)